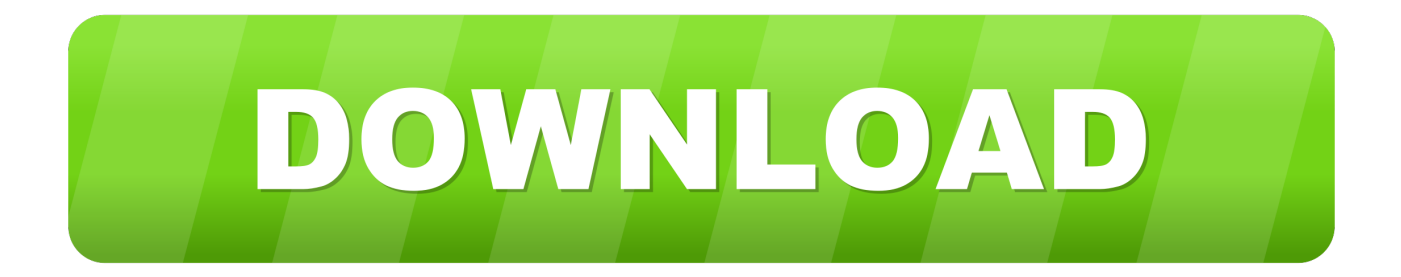

## [Disable Password Hints In MacOS](http://imgfil.com/1bbard)

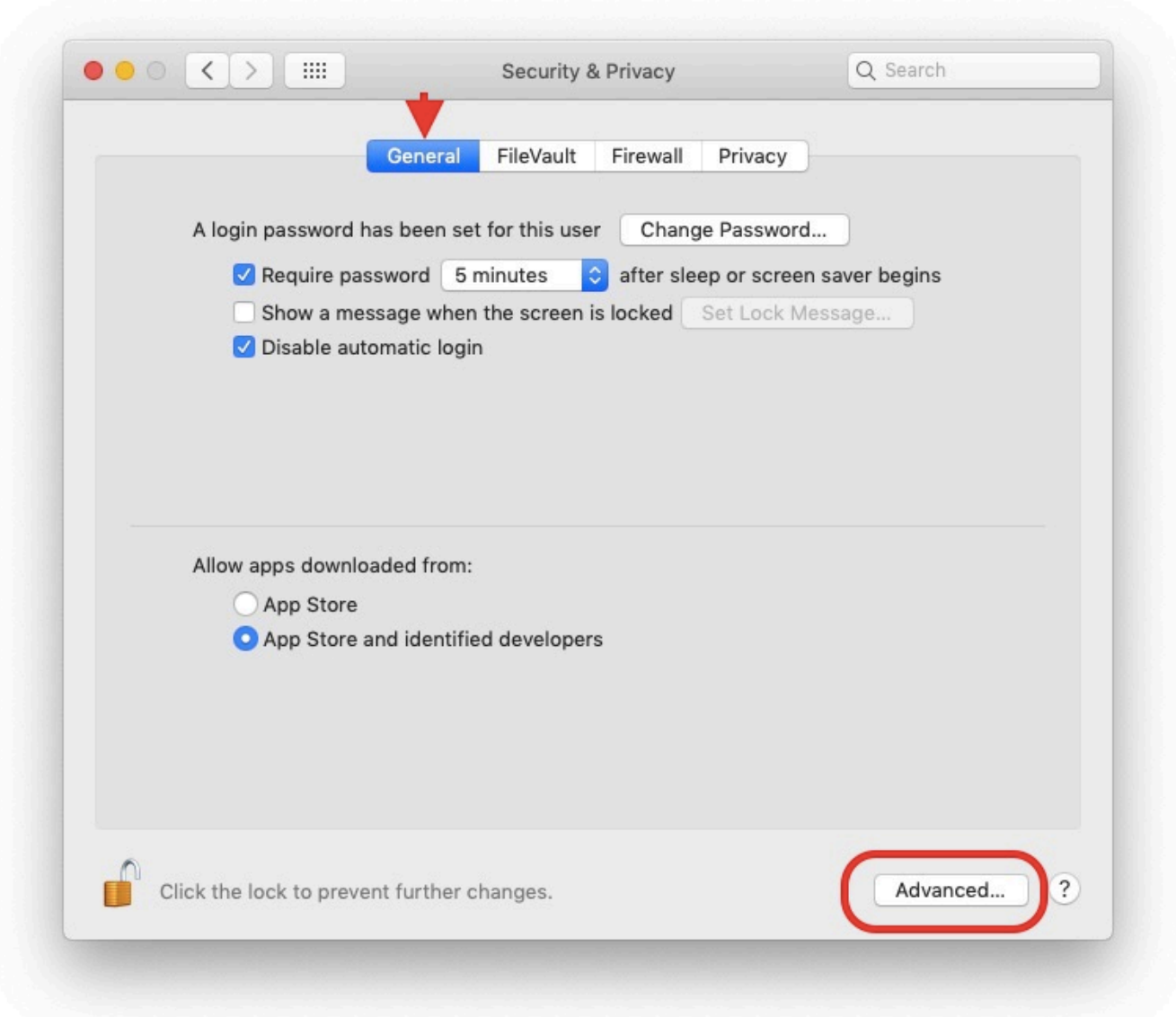

[Disable Password Hints In MacOS](http://imgfil.com/1bbard)

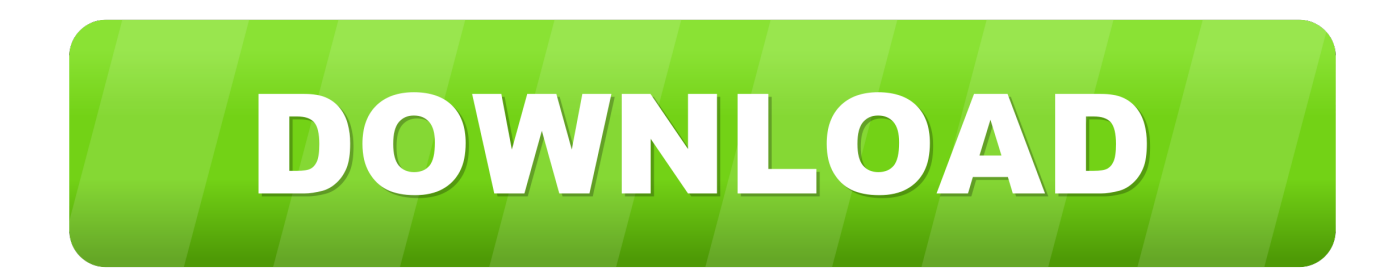

Disable the password hint. By default, Mac OS X obligingly displays the password hint for an account after three unsuccessful attempts at entering a password.. Even if you are using an iMac that never leaves your home office, you should protect that data with a password. It may be inconvenient (though .... Get a password hint;  $>$  Change the password from another account;  $>$  Use Recovery ... Apple's macOS is a secure operating system, and at the heart of its security is your ... Turn off your Mac (choose Apple > Shut Down).. There are no password hints and you can't call it to mind, even ... Turn off your computer and hold the power button + Command R. ... If you have an Apple ID tied to your user account on Mac, you can use it to reset password .... The hint appears if you enter the wrong password three consecutive times, or if you click the question mark in the password field in the login window. Add or .... Product: Mac OS X ... sudo disablePasswordHints.sh . Description. This script will disable the "Show Password Hints" feature found in System .... Fortunately you can choose to disable the password hint entirely, leaving any potential hackers guessing blindly about what your password might .... Mac OS X contains a useful password assistant which also helps you choose a secure password. When creating an ... Disable showing of password hints.. Meanwhile, Mac OS X requires passwords for a bewildering array of purposes: ... fine; otherwise, it's wise to disable automatic login (so that the login window ... Password hints: After a user tries to enter a login password three times in a row .... Password hints on macOS are for user accounts only and are in no way connected to your Apple ID unless you yourself put something there that's .... Deleting an administrator account on Mac is a very straightforward process ... name, the desired password twice and an optional password hint.. You can easily disable password hints in macOS by opening the System Preferences, clicking on the "Users & Groups" System Preference .... Disable the password hint. By default, Mac OS X obligingly displays the password hint for an account after three unsuccessful attempts at entering a password.. It's easy to turn off the password on your Mac computer for quicker ... up to security threats, especially if you have a MacBook and plan on using .... Learn how to disable the login password on Mac. ... a new password (this cannot be empty) and fill in the details for your password hint; Restart .... Apple described this Safari change in 10.14.4's release notes as "Streamlines website login when filling credentials with Password AutoFill.. Is there any way to change a password hint without changing the password? macos password. I have made a typo in my password hint! However, .... To keep this from occurring, follow these instructions to disable your browser's password saving and autofill features. Once you have imported or entered them .... Then, you should try using your password hint by clicking on the question mark in the password field. ... How to Reset Admin Password on Mac.. Follow the onscreen instructions and don't forget to update the password hint. First, Login with New Password. Regardless of which method you ... 87b4100051

[Open Source Photography Software](http://exneclete.over-blog.com/2020/03/Open-Source-Photography-Software.html) [Twitter Emoji Panel for System Tray to Quickly Copy Emoji](http://teciginme.mystrikingly.com/blog/twitter-emoji-panel-for-system-tray-to-quickly-copy-emoji) [Creative suite 6 download free](http://atactipor.over-blog.com/2020/03/Creative-suite-6-download-free.html) [DVD-Cloner 2019 v6.20.712 Crack macOS](https://www.jsassocies.be/nl-be/system/files/webform/visitor-uploads/dvdcloner-2019-v620712-crack-macos.pdf) [Mayer quedo eliminado en China](http://theleganddrum.over-blog.com/2020/03/Mayer-quedo-eliminado-enChina.html) [Mark-Paul Gosselaar Totally Nude; Married Closet Cases; The Daddy You're Cruising](http://city.saskatoon.sk.ca/sites/default/files/webform/water_sewer_locates/wahlldelv431_1.pdf) [500 Firepaper PRO v2.42 – \[crackingpatching.unblockedsite.club\]](http://fettheadmi.yolasite.com/resources/500-Firepaper-PRO-v242--crackingpatchingunblockedsiteclub.pdf) [Sony.Vegas.Pro.v13.0.](http://facigibum.over-blog.com/2020/03/SonyVegasProv130.html) [Hands-On with the New User Interface in Opera R3 Browser](http://ntesorsaywens.mystrikingly.com/blog/hands-on-with-the-new-user-interface-in-opera-r3-browser) [Israel: New Warning on Iran's Nuclear Weapon](http://www.forwarditalia.it/sites/default/files/webform/candidature/zebberri478.pdf)